# Google 10 0

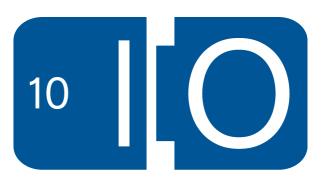

### Map once, map anywhere: Developing geospatial applications for both desktop and mobile

Mano Marks and Chad Killingsworth May 19th, 2010

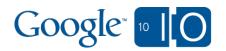

#### Write Once, Run Anywhere

- Mobile is hot
- Desktop still hot
- Save development time
- Faster development turn around
- More featured API

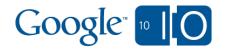

#### Overview of Geo APIs

#### Google Maps API **GData** Maps Data API Web Services JavaScript **API Premier** Maps JS API v3 Geocoding Maps JS API v2 Elevation **JavaScript** Earth API Directions AJAX Search API Maps Maps API for Flash Ruby Static Maps API SketchUp API

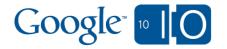

#### Agenda

- Overview of Geo APIs
- Different options for mobile
- UI Considerations
- Geolocation
- Real World App

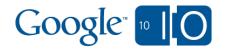

#### **Questions and Notes**

## View live notes and ask questions about this session on Google Wave

http://bit.ly/97ZfnR

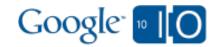

#### Options for Google Maps on Mobile

- Maps API V3 in Browser
- iPhone Native MapKit
- Android Native MapView
- Hybrid Native with Browser
- Static Maps API

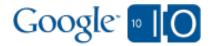

#### Google Maps APIs Comparison

| Feature              | Google Maps API<br>V3 | Google Maps on iPhone | Google Maps on<br>Android | Static Maps API |
|----------------------|-----------------------|-----------------------|---------------------------|-----------------|
| Add a Map            | X                     | X                     | X                         | X               |
| Markers              | Х                     | X                     | X                         | X               |
| Geocoding            | X                     |                       | X                         | X               |
| Reverse Geocoding    | X                     | X                     | X                         |                 |
| Polygons/PolyLines*  | X                     | 4.0 SDK only          |                           | X               |
| Custom Map Tiles     | X                     |                       |                           |                 |
| Elevation            | X                     |                       |                           |                 |
| KML/GeoRSS<br>Layers | X                     |                       |                           |                 |
| Directions           | X                     |                       |                           |                 |
| Traffic Overlay      | X                     |                       |                           |                 |

Wave Questions and Discussion: <a href="http://bit.ly/97ZfnR">http://bit.ly/97ZfnR</a>

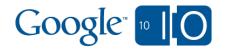

#### And, of course, Street View

| Feature     | Google Maps API<br>V3 | Google Maps on iPhone | Google Maps on<br>Android | Static Maps API |
|-------------|-----------------------|-----------------------|---------------------------|-----------------|
| Street View | New!                  | 4.0 and later         | X                         |                 |

#### Street View just added to Maps API V3

- HTML 5 Canvas 2D
- HTML 4
- WebGL

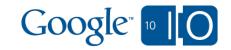

#### Street View Demo in V3

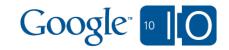

#### Street View code on map

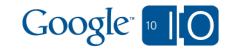

#### Street View code - without map

```
var div = document.getElementById('panoramadiv');
var panorama = new
google.maps.StreetViewPanorama(div);
```

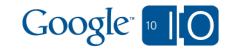

#### Browser based maps

- Full JavaScript browsers
- Access to some phone features
- HTML 5
- Write once
- Rapid development
- No App Store/Marketplace process
- No App Store/Marketplace discovera

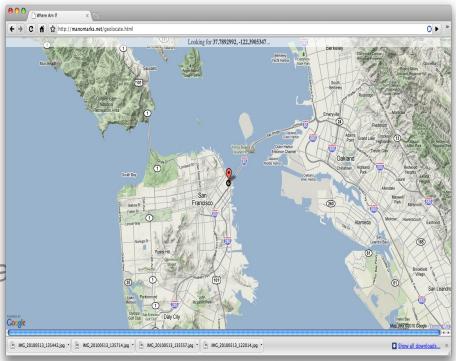

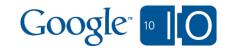

#### Native APIs

- MapKit on iPhone
- MapView on Android
- App Store/Marketplace discoverability
- App Store/Marketplace launch process
- Harder development
- No support outside of platform

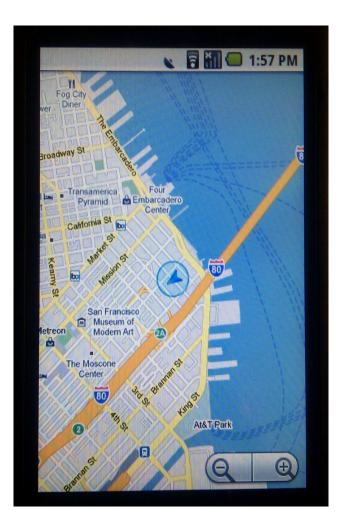

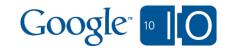

#### Hybrid Native Apps with Embedded Browser

- WebView on Android
- uiWebView in iPhone
- Access to additional features of phone
- Rapid development of map
- Map is write once, but app is write per platform
- App Store/Marketplace discoverability/launch process

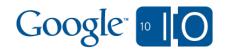

#### Static Maps API

- Any browser
- Lightweight and fast
- No features of modern APIs
- Write once, run anywhere
  - o and really, anywhere

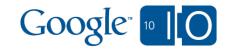

#### **UI** Considerations

- Size of screen layout
  - Make your div's flexible
  - Vary your chrome by browser or screen size
- Touch events
- Native vs. Browser look and feel

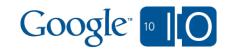

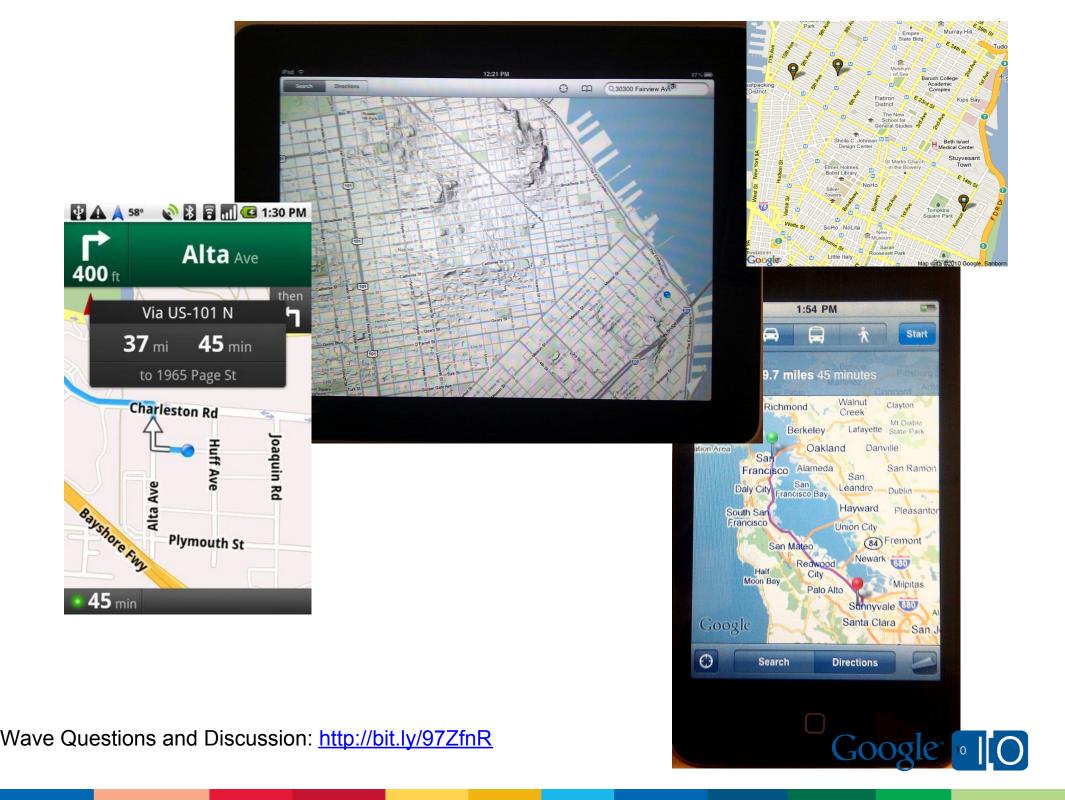

#### Geolocation

- HTML 5
  - Device provides location
  - Mobile often gives GPS location
  - Desktop browser gives ip or wifi
- IP Based
  - IP lookup
  - o coarse
  - Google Ajax API ClientLocation
  - or other provider

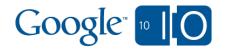

#### **HTML 5 Geolocation Basics**

```
function showMap(position) { // Show a map centered
at position
} // One-shot position request navigator.geolocation.
getCurrentPosition(showMap);
```

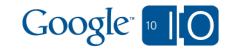

#### But, there's more!

```
navigator.geolocation.watchPosition(function)
```

```
navigator.geolocation.getCurrentPosition
(successCallback,
errorCallback,
{maximumAge:3600})
```

position.timestamp

position.coords.accuracy

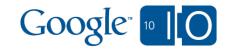

#### But, Wait, what about the Desktop?

HTML 5 geolocation works in some browsers, mostly IP or Wifi based.

Or:

google.loader.ClientLocation

Even better:

Run anywhere by using both, failing back to ClientLocation

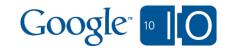

#### More HTML 5 Goodness

#### Android 2.0 for instance

- Database API support, for client-side databases using SQL
- Application cache support, for offline applications
- Geolocation API support, to provide location information about the device
- <video> tag support in fullscreen mode

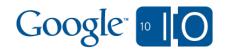

#### Demo

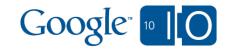

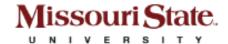

### Campus Map

- Wide variety of audiences using map
- Visitors and guests will visit the web site
- Frequent users prefer the convenience of an application
- Only enough resources to maintain one code base

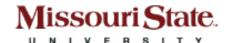

## Version 3 Migration

- Shared datasets with version 2 map
- Early on lack of features
- User interface on a small touch screen

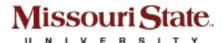

## **Hybrid Application**

- Performance concerns
- It felt like "cheating"

#### **Usage Statistics**

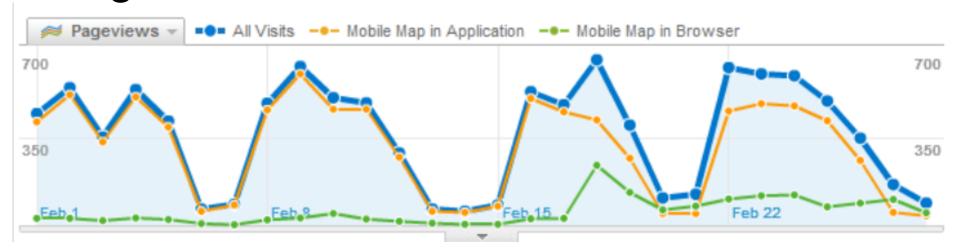

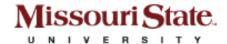

## Optimizations

- Use KML Layers for complicated data
- Compress JavaScript (Closure-Compiler)
- Delay loading the Maps API so as not to block page rendering
- Use Google Page Speed

#### Google Developer Qualification

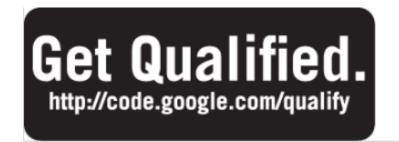

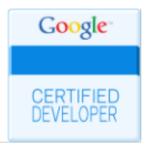

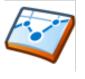

Chrome Extensions

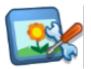

Gadgets

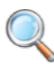

Search

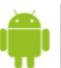

Android

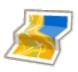

JS Maps API

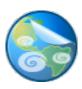

KML

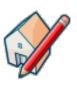

3D

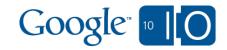

#### **Questions and Notes**

## View live notes and ask questions about this session on Google Wave

http://bit.ly/97ZfnR

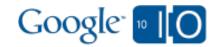

# Google 10 0

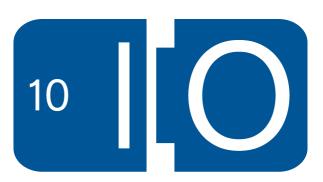